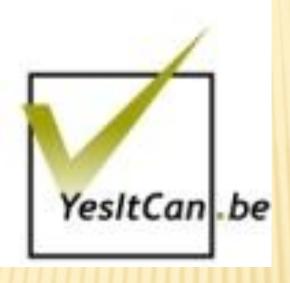

## Maarten Schenk (maarten@yesitcan.be)

# LOCALIZING MOVABLE TYPE

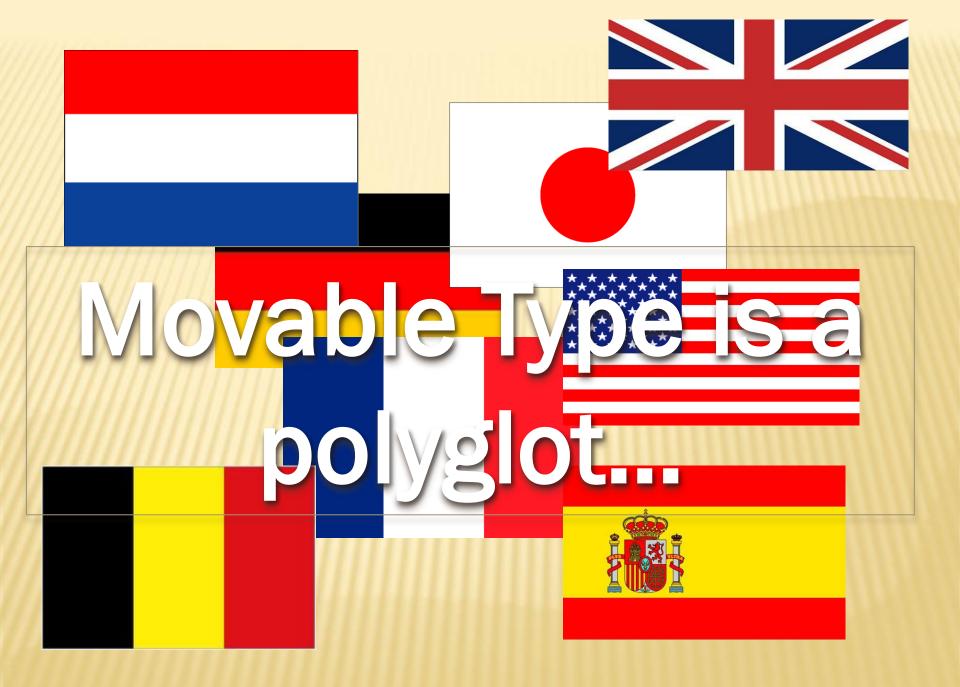

#### FRONTEND

 Dates, sidebar widget titles, navigation elements, login messages...
 Meld u aan om te reageren.

## Trend informatie

Ontdekt: 18 oktober 2012 15:45

| Zoek |  |  |
|------|--|--|
|      |  |  |
| Zoek |  |  |

#### Test entry

Door Maarten Schenk op 1 oktober 2012 11:57 | Geen reacties | Geen TrackBacks

#### BACKEND

 All admin screens, log output, plugin information, template names...

| Fmovable       | type                                                                                                    |
|----------------|----------------------------------------------------------------------------------------------------|
| Systeemove     | rzicht                                                                                                    |
| Beheren        |                                                                                                    |
| Websites       | Sjablonen verversen                                                                                         |
| Blogs          | U heeft gevraagd om de huidige sjabloonset te verversen. Deze actie zal:                                    |
| Berichten      | backups maken van uw sjabonen, die toegankelijk zijn via de backup filter                                   |
| Pagina's       | potentiëel nieuwe sjablonen installeren<br>enkele bestaande sjablonen overschrijven met nieuwe sjablooncode |
| Mediabestanden | Bent u zeker dat verder u wenst te gaan?                                                                    |
| Reacties       |                                                                                                    |
| Gebruikers     | Bevestigen Annuleren                                                                                        |
| Paggaardara    |                                                                                                    |

#### Instellingen voor opstellen

Uw voorkeuren zijn opgeslagen Publiceer uw site om deze wijzigingen zichtbaar te maken.

Instellingen **v** Gereedschappen **v** 

# **LOCALISATION EVERYWHERE!**

## **CUSTOMIZATION AT THREE LEVELS**

- × Default system language
- × User account language
- × Blog/website language

| ✓ movable           | typ                                                                                                    | e <sup>™</sup>      |              |
|---------------------|----------------------------------------------------------------------------------------------------|---------------------|--------------|
| 🔽 Movable Tips      | • >                                                                                                    | Movable Tips        |              |
| Create              |                                                                                                    | Compose Settings    |              |
| Manage              | •                                                                                                    | Publishing Defaults |              |
| Entries<br>Pages    | •                                                                                                    | Listing Default     | 10 Posts 💌   |
| Assets              |                                                                                                    | Order               | Descending 🔻 |
| Tags                |                                                                                                    |                     | Decenting    |
| Comments<br>Members | •<br>•                                                                                                    | Excerpt Length      | 40           |
| Design              |                                                                                                    | Date Language       | English 💌    |
| Custom Fields       |                                                                                                    | Basename Length     | 100          |
| Settings            | The second second secon | Dasename Length     | 100          |

 The default system language is set at installation and controls the language of all system level templates (error messages, registration forms etc.)

• The **user account language** is set in the user profile and controls the language of the backend

The website/blog language is set at creation and controls

the language of the installed templates + dates etc.

This means a user can use a French backend on

a Japanese MT installation to post to a Dutch

language blog... and it will just work.

### ✓movabletype<sup>™</sup>

#### Systemübersicht

| Verwalten               | Ŧ |
|-------------------------|---|
| Websites                | v |
| Blogs                   | v |
| Einträge                | v |
| Seiten                  | v |
| Assets                  | v |
| Kommentare              | v |
| Benutzer                | v |
| Kommentarautoren        | v |
| Gestalten               | v |
| Vorlagen                |   |
|                         |   |
| Widgets                 |   |
| Widgets<br>Themen       |   |
| _                       |   |
| Themen                  | • |
| Themen<br>Eigene Felder | * |

# Vorlagenmodule Vorlagenmodul anlegen Löschen Weitere Aktionen... Ausführen Name Footer Form Field GlobalJavaScript Header Mail Footer

Ausführen

Ŧ

Gobale Vorlagen verwalten

Navigation

Search

Sign In

Userpic

Name

Löschen

Simple Footer

Simple Header

Status Message

Weitere Aktionen...

## German user language

## English system language

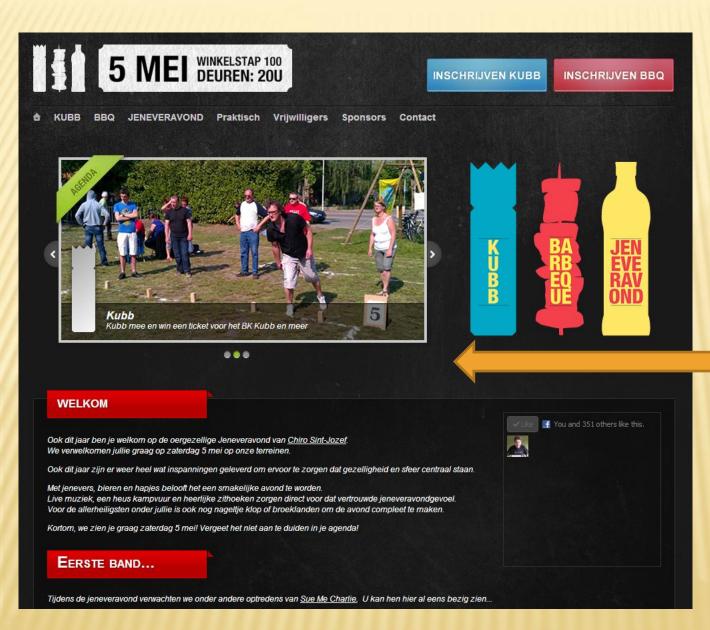

## Dutch blog language

## HOW DOES IT WORK? (1/2)

- Folder lib/MT/L10N contains one translation file per language (for core functionality)
- Addons and plugins in the addons/ and plugins/ folders can contain their own lib/NAME/L10N folders
- The folder php/lib contains a set of I10n\_XX.php files (where XX is the language code) containing the translations for the php-powered part of MT
- The mt-static/ folder contains mt\_XX.js files containing the translations for the javascriptpowered parts of MT

## HOW DOES IT WORK? (2/2)

return \$mt->error(
 \$mt->translate( "Loading template '[\_1]' failed.", \$file ) )
 unless \$tmpl;

In the code

'Loading template \'[\_1]\' failed.' ⇒ 'チンプレート「[\_1]」のロードに失敗しました。',

In the translation file

<h3 class="widget-header"><\_\_trans phrase="Categories"></h3>

In the template code

In the translation file

## **A NOTE ABOUT TEMPLATES**

| <pre><div class="widget-&lt;br&gt;&lt;h3 class=" widg<br=""><div class="widg&lt;br&gt;&lt;div class=" widg<br=""><mt:toplevelcat<br><mt:subcati<br><ul><br/><mt:if tag="&lt;br"><li><a<br>ion"&gt; title="<smt:c< pre=""></smt:c<></a<br></li></mt:if></ul></mt:subcati<br></mt:toplevelcat<br></div></div></pre> | tegories><br>IsFirst>                                                                                                    |                                                                                                   |
|----------------------------------------------------------------------------------------------------|----------------------------------------------------------------------------------------------------|---------------------------------------------------------------------------------------------------|
| >"><br><mt:else><br/><li>&lt;\$i<br/><br/>&lt;\$mt:SubCar</li></mt:else>                                                                                                    | Widget bearbeiten<br>Kategoriearchiv                                                                                                    |                                                                                                   |
|                                                                                                    |                                                                                                    | (A) (A)                                                                                           |
| <br><br><br><td><pre>1 <mt:ifarchivetypeenabled archive_type="Category"> 2 <div class="widget-archive widget-active-category widget"> 3</div></mt:ifarchivetypeenabled></pre></td> <td>scription"&gt; title="&lt;\$mt:CategoryDescription remove_html="1" encode_html="1"\$&gt;"&gt;&lt;\$mt:CategoryLa</td>      | <pre>1 <mt:ifarchivetypeenabled archive_type="Category"> 2 <div class="widget-archive widget-active-category widget"> 3</div></mt:ifarchivetypeenabled></pre> | scription"> title="<\$mt:CategoryDescription remove_html="1" encode_html="1"\$>"><\$mt:CategoryLa |
|                                                                                                    | III                                                                                                    |                                                                                                   |

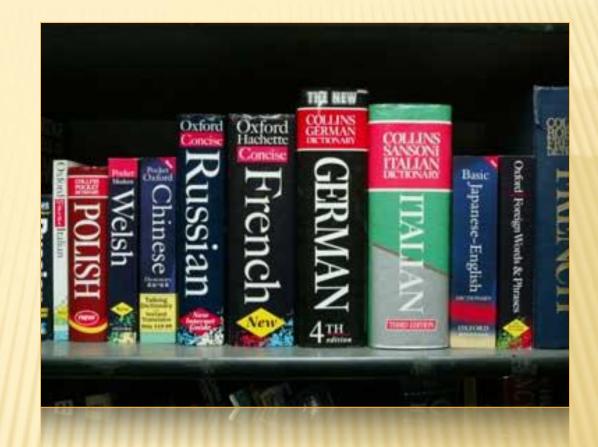

### TRANSLATING MT TO A NEW LANGUAGE

# TWO WAYS TO DO IT...

Make a copy of the various translation files and rename them to your language code, then edit & translate the contents  Use the built-in script at build/l10n/make-l10n to create an empty master translation file for your language, then translate it and cut it up into the various translation files

## NAMING YOUR LANGUAGE FILE

Movable Type has a list of language name abbreviations in extlib/I18N/LangTags/List.pm

=item {arp} : Arapaho
=item {arn} : Araucanian
=item {arw} : Arawak
=item {hy} : Armenian
=item {an} : Aragonese
=item [{art} : Artificial (Other)]
=item {ast} : Asturian

Need an Armenian version of MT? Just make a translation file named 'hy.pm'!

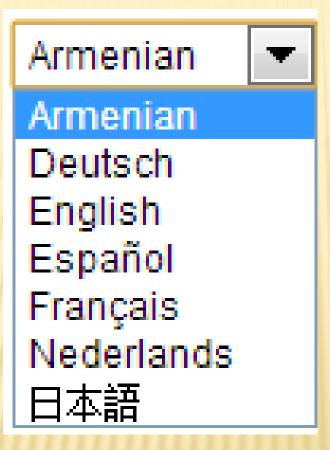

## THE MAKE-L10N SCRIPT

- × Takes a language code as argument
- Loads any existing language file there may be in lib/MT/L10N
- Scans all files and folders in the MT installation looking for translateable strings in code and templates
- × Outputs a new master translation file in the /tmp folder
- Existing translations are kept, new or very similar strings are marked "#Translate – New" or "#Translate – Case"

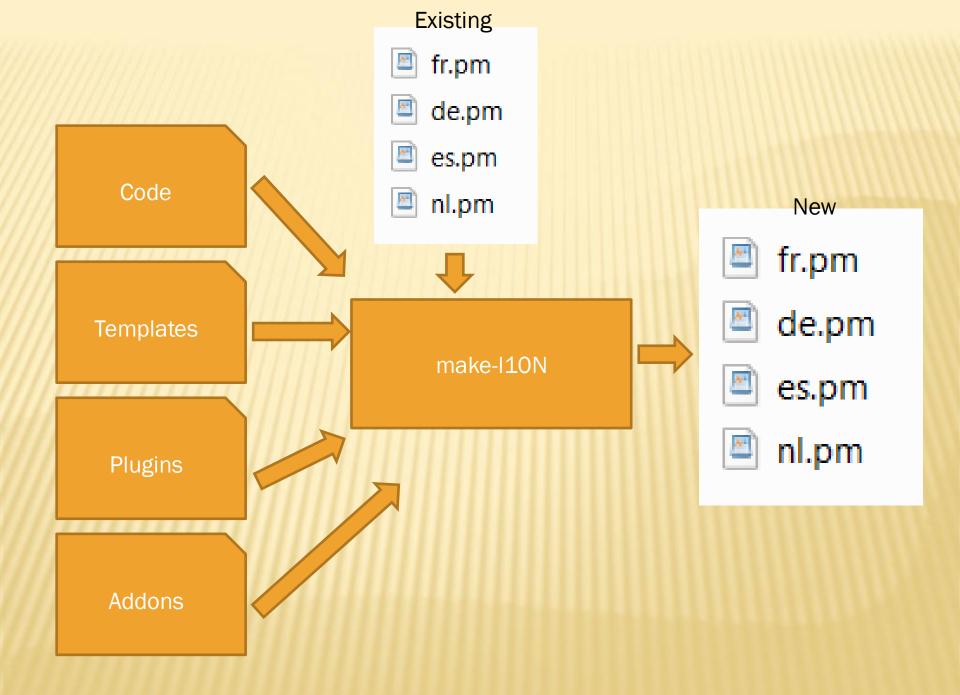

## **TRANSLATION FILE 'GOTCHAS'**

- These files are Perl code, so be careful with commas, brackets, quotes...
- ✗ Escape quotes in strings like this \'
- Items like [\_1], [\_2],... represent words or phrases that will be filled in later (for example error messages, file names, entry titles...)
- Depending on the language the translation may need to have these in a different order
- In some languages, the article or adjective needs to agree with the noun following it, but if you don't know yet what the noun will be this can require some creativity with the translation...
- Items like [quant,\_1,user,users] represent a quantity, if there are 0 or 1 of the thing in question the first word (user) will be used, if there are more the second (users). This should be translated as [quant,\_1,gebruiker,gebruikers], i.e. with the translated words inside the brackets.

## NOTES

- Changing a string in the code (even by one space) means next iteration will mark that string as untranslated again
- For repetitive strings it is generally better to use
   [\_1] notation
  - + "Foo is not installed", "Bar is not installed", "Bla is not installed"...
  - + "[\_1] is not installed"

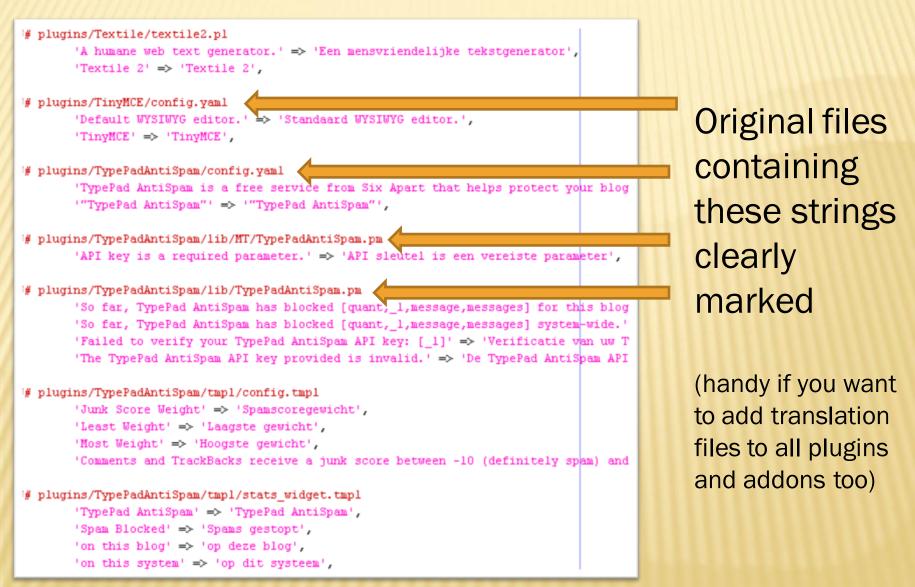

#### nl.pm

# programs/iextile/textiles.pi 'A homaging web text generator.' => 'Een mensvriendelijke tekstgenerator', 'Textile 2' => 'Textile 2', plogins/TinyMCE/config.yaml 'Default WYSIWYG editor.' => 'Standmard WYSIWYG editor.', 'TinyMCE' => 'TinyMCE',

f plugins/TypeFadAntiSpam/config.yaml

'TypePad AntiSpam is a free service from Six Apart that helps protect your blog '"TypePad AntiSpam",  $\Rightarrow$  '"TypePad AntiSpam",

/ plugins/TypeFadAntiSpam/lib/MT/TypeFadAntiSpam.pm 'AFI key is a required parameter.' 'AFI sloutel is een vereiste parameter',

#### # plugins/TypePadAntiSpam/lib/TypePadAntiSpam.pm

(So far, TypePad AntiSpam has blocked [quant\_1, message, messages] for this bloc (So far, TypePad AntiSpam has blocked [quant\_1, message, messages] system-wide. (Failed to verify your TypePad AntiSpam API key: [\_1]) => (Verificatie van um 7) (The TypePad AntiSpam API key provided is invalid.) => (De TypePad AntiSpam AP)

#### # plugins/TypePadAntiSpam/tapl/config.tapl

'Jumk Score Weight' ⇒> 'Spmascoregewicht', 'Least Weight' ⇒> 'Lampste gewicht', 'Rost Weight' ⇒> 'Hoogste gewicht', 'Comments and TrackBacks score we nyumk score between -10 (definitely spma) mu

#### # plugins/TypePadAntiSpam/tap1/stats\_widget.tap1

'TypeFad AntiSpan' → 'TypeFad AntiSpan', 'Span Blocked' → 'Spans gestopt', 'on this blog' → 'op dere blog', 'an this everyse' → 'on dit everyse'.

#### nl.pm

a basis où ver primes." • far servicestiche vergenore" Terris 2 • Terris P.,

Single TagR2 rates per Senate PDDD etch. ( - Southers PDDD etch.), "TagR2 - TagR2,

propose "general-standage and a second from the agent that keeps proven part bit "Tgeneral decisions" on "Tgeneral accelerat",

plante "pol variables ini #1 "polosieradas pe Willing to a ingline polarete." • Will contra to sea vonces parame analisi "not estate that "the "state that the

The function of a single field states of the second states of the second states states of the second states states of the second state

entgebeentdeentelinette mei Tea beze Bezer + typansensenter, See haart - Housen enterte, Tea haart - Housen enterte, Tea haart - Housen enterte, som som entere of informationen en

and address of the owner of the owner of the owner of the owner of the owner of the owner owner owne

#### addons/NAME/lib/NAME/L10N/nl.pm

#### 's basic of test primes, ' $\oplus$ for some multiple the group the $\mathcal{T}$ = the test $\mathcal{T}_{+}$

pingtor TarpH2 resting part Testant H22001 edites, " - Transmist H22002 edites," "TarpH2" - "TarpH2",

Textual analysis," as "Textual analysis," and any second processing the second second seco

All high a stration property of all control or we would

as the primary length of the transmission of the primary length of the transmission of the transmission o

#### The box high 4 therapyone,

Southings" a South partie, "Easthings" a South partie, "Cancer and California review a pair sum between of childratic part a

input tipe and the reprint time scale, and tipe is another in tipe is another, tipe for its in the scale scale, in the long in the scale,

#### plugins/NAME/lib/NAME/L10N/nl.pm

4 taxes as and paramet, \*\* the summarisation designment of Themas (\*\* Towners ); Themas (\*\* Towners ); The Towners ); Themas (\*\* Towners ); Themas (\*\* Towners ); Themas (

php/I10N\_nl.pm

## THE JAVASCRIPT TRANSLATION FILES

- A special case: these can't just be copy-pasted from the main file
- These files are normally generated when MT is built to go into a zip or tar archive right before a new version is launched
- To generate them: get a clean copy from github, put in your own translation files and run the makefile
- More details here: <u>http://www.movabletype.org/opensource/getting-the-source.html</u>

# **GOOD TO KNOW**

- × Missing translations default back to English
- \* There is an actual en\_US.pm translation file, but it mostly contains (short) dummy placeholder strings translated into longer texts. This was done to improve code readability: instead of a translate() call with a huge wall of text there now is just a call with the placeholder.
- Most languages use some (or many) special characters. UTF-8 encoding supports them all. So preferably run your MT installation on a webserver that serves UTF-8 as the default character set, with a database that uses UTF-8 as well.

# YesItCan.be

Ionis Group & SF.tv

## TWO MT4.X TO MT5.X CASE STUDIES

## IONIS EDUCATION GROUP

- French education group
- 20 schools
- 17.000 students
- Finance, marketing, IT, aeronautics...

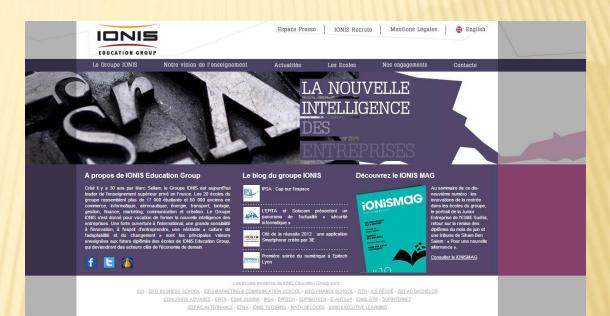

## IONIS: SERVER MIGRATION & MT4.X TO 5.X UPGRADE

## **VARIOUS SCHOOL AND CAMPUS BLOGS**

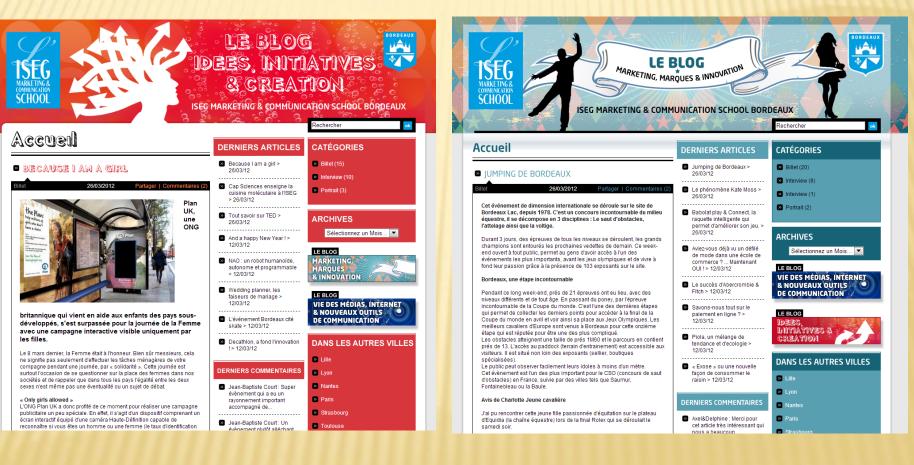

## **ALSO MAIN GROUP BLOG**

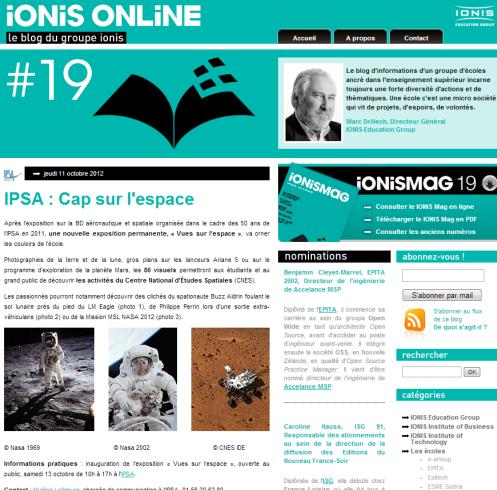

toujours une forte diversité d'actions et de thématiques. Une école c'est une micro société

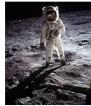

Contact : Mylène Lefebvre, chargée de communication à l'IPSA, 01 56 20 62 80.

France Loisirs où elle fut tour à tour assistante de la responsable de la gestion adhérent et relation clients des clubs de diversification, entre 1992 et 1993, assistante

- S'abonner au flux De quoi s'agit-il ? OK

- ETNA Alternance
- IONIS Executive

# THEY WANTED TO UPGRADE

- × Old server not powerful enough anymore
- Wanted better way to manage large number of sites
- Preferred centralized, easy to upgrade, secure MT platform

## OLD SERVER WITH MT4 TO NEW SERVER WITH MT 5

- x Database export was 8 GB!
- Most of this was old log entries
- × Clearing the log brought it down to 400 MB
- MT 5 installed on new server first, then plugins migrated for testing
- After that, replaced test database with exported database and ran upgrade
- × When everything was ok, DNS switched

# PLUGIN COMPATIBILITY

Several plugins were no longer needed

- + BlogSkeletonCloner (obsolete because themes feature)
- + Breadcrumbs (no longer used)
- + FCKEditor (MT 5 had good enough editor)
- + TemplateShelf (obsolete)
- + Pagination (no longer used on active blogs)
- × One plugin required a patch
   + Reblog

# AFTER THE UPGRADE

- Website level was automatically created based on blogs sharing the same base URL
- Unfortunately there were some blogs with relative URLs in the settings
- Some manual work was required to get all blogs into the right websites
- This was about the only issue encountered during the upgrade

## 144 BLOGS...

Gérer les Blogs

Options d'affichage 💌

| Supprimer Plus d'actions 💽 OK                                                                 |                           | « Pre     | mier « Précédent <b>1 - 50 de 144</b> <u>Suivant»</u> Dernier » |
|-----------------------------------------------------------------------------------------------|---------------------------|-----------|-----------------------------------------------------------------|
| Filtre: Tou(te)s les Blogs ≔                                                                  |                           |           | ▼                                                               |
| Nom                                                                                           | <ul> <li>Notes</li> </ul> | Pages     | ♦ Site web                                                      |
| 2ai - Actualité                                                                               | <u>272</u>                | <u>0</u>  | ISEG                                                            |
| Artytude - Blog Culture                                                                       | <u>278</u>                | <u>1</u>  | ISEG                                                            |
| BiotechPress, l'actualité des biotechnologies par les étudiants de Sup'Biotech                | <u>76</u>                 | <u>0</u>  | Sup'BIOTECH                                                     |
| BIRL                                                                                          | 1                         | <u>20</u> | Sup'BIOTECH                                                     |
| Blog d'e-artsup - ecole de création numérique multimédia & design                             | <u>392</u>                | <u>1</u>  | e-artsup                                                        |
| Blog d'e-artsup - Les Tutos                                                                   | <u>23</u>                 | <u>0</u>  | e-artsup                                                        |
| Bloggers de l'EPITA                                                                           | <u>2234</u>               | 1         | EPITA                                                           |
| Clone de epita-logements                                                                      | <u>0</u>                  | <u>1</u>  | *Site/blog supprimé*                                            |
| Clone de FEMII                                                                                | <u>50</u>                 | <u>0</u>  | EPITA                                                           |
| Cione de Le Blog Ecole Internet - SUP'Internet - L'Ecole Supérieure des Métiers de l'Internet | <u>60</u>                 | <u>0</u>  | SUP'Internet                                                    |
| Educatrends - Le Blog de Marc Drillech                                                        | <u>36</u>                 | <u>0</u>  | IONIS                                                           |
| epita-anciens                                                                                 | <u>12</u>                 | <u>1</u>  | EPITA                                                           |
| epita-logements                                                                               | <u>138</u>                | <u>1</u>  | EPITA                                                           |
| epita.tv                                                                                      | <u>83</u>                 | <u>1</u>  | EPITA                                                           |
| Excellencia                                                                                   | <u>74</u>                 | <u>0</u>  | EPITA                                                           |
| EEMI                                                                                          | <u>39</u>                 | <u>0</u>  | EPITA                                                           |
| Emme ingénieure                                                                               | <u>16</u>                 | <u>0</u>  | Femme ingénieure                                                |
| Ils font avancer la recherche                                                                 | <u>8</u>                  | <u>0</u>  | Sup'BIOTECH                                                     |
| International BBA MBA                                                                         | <u>35</u>                 | <u>1</u>  | ISG                                                             |
| International ISG                                                                             | <u>33</u>                 | <u>28</u> | OLD Blogs                                                       |
| IONIS Executive Learning                                                                      | <u>29</u>                 | <u>48</u> | IONIS Executive Learning                                        |
| IONIS School of Technology and Management                                                     | <u>276</u>                | <u>65</u> | IONIS STM                                                       |
| IONIS Tutoring                                                                                | <u>76</u>                 | <u>82</u> | IONIS Tutoring                                                  |

## ...IN 21 SITES

| Gérer les Sites web                              | b                                                    |                                      |  |  |
|--------------------------------------------------|------------------------------------------------------|--------------------------------------|--|--|
|                                                  | Options d'affichage                                  |                                      |  |  |
| Supprimer Plus d'actions V OK                    | « Premier ‹ Précédent 1 - 21 de 21 Suivant › Dernier |                                      |  |  |
|                                                  |                                                      |                                      |  |  |
| Filtre: Tou(te)s les Sites web 🔳                 | 21                                                   |                                      |  |  |
| Nom                                              | A Blogs                                              | Pages                                |  |  |
|                                                  | <u>3</u>                                             | <u>0</u>                             |  |  |
|                                                  | <u>13</u>                                            | <u>0</u>                             |  |  |
|                                                  | 2                                                    | <u>0</u>                             |  |  |
| Eemme ingénieure                                 | 1                                                    | <u>0</u>                             |  |  |
|                                                  | <u>_</u>                                             | <u>0</u>                             |  |  |
| IONIS Executive Learning                         | 1                                                    | <u>0</u>                             |  |  |
|                                                  | 1                                                    | <u>0</u>                             |  |  |
|                                                  | 2                                                    | <u>0</u>                             |  |  |
| IONIS Tutoring                                   | 2                                                    | <u>0</u>                             |  |  |
|                                                  | 1                                                    | <u>0</u>                             |  |  |
| ISEG                                             | <u>35</u>                                            | <u>0</u>                             |  |  |
|                                                  | <u>2</u>                                             | <u>0</u>                             |  |  |
| ISTH                                             | 1                                                    | <u>0</u>                             |  |  |
| Les univers numériques - Blog High-Tech          | 1                                                    | <u>0</u>                             |  |  |
| OLD Blogs                                        | <u>57</u>                                            | <u>0</u>                             |  |  |
| Si t'es planète - Blog Littoral et Environnement | 1                                                    | <u>0</u>                             |  |  |
| Studywores.com                                   | 1                                                    | <u>0</u>                             |  |  |
| SupBIOTECH                                       | <u>8</u>                                             | <u>0</u>                             |  |  |
| SUPInternet                                      | 2                                                    | <u>0</u>                             |  |  |
| Tendances Capitales                              | 1                                                    | <u>0</u>                             |  |  |
| Wine And Food                                    | 1                                                    | <u>0</u>                             |  |  |
| Nom                                              | ▲ Blogs                                              | Pages                                |  |  |
| Supprimer Plus d'actions  CK                     | « Premier «                                          | Précédent 1 - 21 de 21 Suivant > Dem |  |  |

# **CLIENT WAS HAPPY...**

## Van Yannick Lejeune 😭

Onderwerp RE: MT 5 Migration: status update

Aan Maarten Schenk 😭

Hi Maarten,

Everything seems right !

Yannick Lejeune

## Schweizer Fernsehen

- Swiss TV channel
- Blogs section of their website

 Various shows and personalities with their own blogs

|            | -WEIZE |                | V-PROGRAMM | VIDEOPORTAL | BILDER | PODCASTS | ARCHIV | BLOGS | SHOP | UNTERNEHMEN | Login / Re  | egistrieren | â     |
|------------|--------|----------------|------------|-------------|--------|----------|--------|-------|------|-------------|-------------|-------------|-------|
| SF SCH     | NSEHE  | ĒN             |            |             |        |          |        |       |      | ٩           |             | S           | uchen |
| Tagesschau | Sport  | glanz & gloria | SF Meteo   | SF Wisser   | n      |          |        |       |      | Sendun      | gen A – Z 👻 | Interakt    | iv –  |

ZSC Lions beschenken sich

und ihre Radio-Legende

#### Vermischtes Sprung aus dem All geglückt

Türkei und Syrien sperren

sportchat

bessere Chancen»

Günthardt: «In Basel hat Federer

gegenseitig Lufträume

Extremsportler Felix Baumgartner ist nach seinem Stratosphären-Sprung lebend und sicher gelandet. Der 43-jährige Österreicher habe in seinem minutenlangen freien Fall die Schallgeschwindigkeit überschritten und damit Geschichte geschrieben, berichteten die Organisatoren des Pr... > mehr

Sprung aus dem All geglückt

Vermischtes

gang=front sky

Brennender Ferienflieger: Crew

lässt Passagiere im Stich

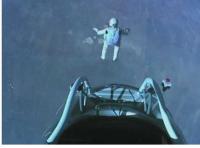

Fall Nagra:

Heute im TV: Das Programm

MOTOR

▶ Tagesprogramm

Bundesanwaltschaft nimmt Chefbeamten ins Visier

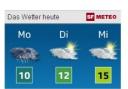

Am Montag bewölkt und in den Alpen ergiebig Niederschlag, Schnee bis rund 1000 Meter, 8 bis 12 Grad.

- Weitere Aussichten Niederschlagskarte
- Lokalprognosen

| 23:20   | Stars: The Doors |         |
|---------|------------------|---------|
| 00:45   | BekanntMachung   |         |
| Jetzt a | uf SF zwei       | SF zwei |
| 22:40   | In meinem Himme  | 1       |
| 00:50   | MotorShow tcs    |         |

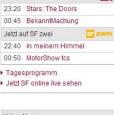

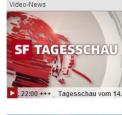

SF.TV: IMPORT INTO MT4.X (FROM CUSTOM), NOW MT5.X UPGRADE AND RESTYLING

SF VIDEOPORTAL Sendung verpasst? Jetzt online sehen

## FROM CUSTOM PHP TO MT

- The original site ran on a set of custom PHP scripts
- No centralized user management, no antispam, hard to change, hard to add new sites
- × Migration to MT 4.X
- Custom Perl script to scrape all blog entries into mt-import format
- Second custom perl script to convert all image links to assets within MT

# **KEEP ORIGINAL LAYOUT**

- × MT Templates were perfect for this
- \* Just use the existing HTML/CSS, cut out the content & replace with MT tags
- One issue: numerical pagination... Counting down from highest to lowest (so entries keep the same number)
- Solution: custom plugin "EntryNumbers"

## SPECIAL FEATURES

- \* 'Lobby' blog: studio tour visitors could email pictures using smartphones during their visit
- At the end of the tour, these pictures would already be published on a big screen in the lobby
- PostOffice plugin + some modifications to make it work through their firewall
- Dedicated image library: modifications to edit entry screen templates to allow easy selection and insertion of images from this system

## **TYPICAL BLOG**

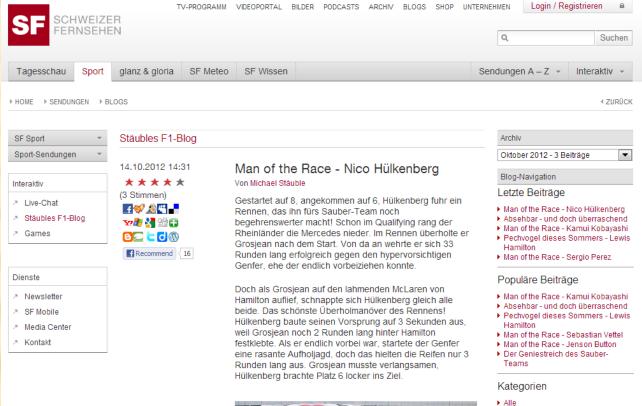

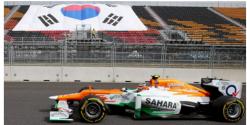

#### Sauber - Mercedes 0:0

Gesundheits-Blog
glanz & gloria
Korrespondenten-Blog

Film- und Serien-Blog

Formel 1
Autoren
Michael Stäuble
SF-Blogs
Box-Office-Blog
DOK

- Kulturplatz-Blog
- nachtwach mit Barbara Bürer
- Stäubles F1-Blog
- Wirtschaftsblog

## VARIATION THROUGH CLONING AND TWEAKING

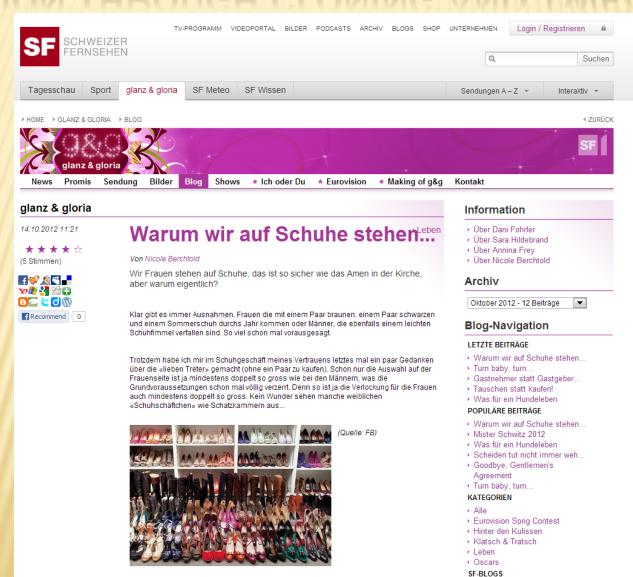

### HEADERS & SIDEBAR ELEMENTS VIA PHP INCLUDE

| SF SCHWEIZER                                                                                                    | TV-PROGRAMM VIDEOPORTAL BI | LDER PODCASTS ARCHI | IV BLOGS SHOP U | JNTERNEHMEN Login / Re | egistrieren 🔒<br>Suchen |
|----------------------------------------------------------------------------------------------------|----------------------------|---------------------|-----------------|------------------------|-------------------------|
| Tagesschau Sport glanz & g                                                                                                    | gloria SF Meteo SF Wissen  |                     |                 | Sendungen A – Z 👻      | Interaktiv 👻            |
| SF Sport       ▼         Sport-Sendungen       ▼         Interaktiv       ▼         ▲ Live-Chat       ×         > Stäubles F1-Blog       ×         ▲ Games |                            | gured<br>ate mo     |                 | ettings'               |                         |
| Dienste                                                                                                    |                            |                     |                 |                        |                         |

Z Kontakt

### Most recent post from each blog

- Chronological order
- Posts with most comments
- Most recent comments

#### Sport glanz & gloria SF Meteo SF Wissen Tagesschau HOME → SENDUNGEN → BLOGS SF Blogs Neuste Beiträge Übersicht nachtwach mit Barbara Bürer Alle SF-Weblogs Box Office Freue mich auf die Gespräche! Und plötzlich wussten sie, was zu tun ist: den Job wechseln / DOK ab sofort keine Zigaretten, kein Alkohol mehr / die Film- und Serien-Blog Beziehung beenden / mit dem Wagen sogleich nach rechts Gesundheits-Blog [...] • mehr Barbara Bürer | 14.10.2012 16:06 | 0 Kommentare glanz & gloria Korrespondenten-Blog Kulturplatz-Blog Stäubles F1-Blog nachtwach

ERNSEHEN

Stäubles F1-Blog

Wirtschaftsblog

DIENSTE

Z Kontakt

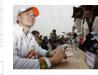

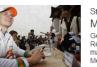

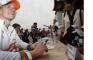

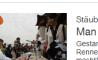

#### Man of the Race - Nico Hülkenberg

Gestartet auf 8, angekommen auf 6, Hülkenberg fuhr ein Rennen, das ihn fürs Sauber-Team noch begehrenswerter macht! Schon im Qualifying rang der Rheinländer die Mercedes nieder. Im Rennen überholte er [...] • mehr .

Michael Stäuble | 14.10.2012 14:31 | 0 Kommentare

TV-PROGRAMM VIDEOPORTAL BILDER PODCASTS ARCHIV BLOGS SHOP UNTERNEHMEN

#### alanz & aloria

Warum wir auf Schuhe stehen...

Wir Frauen stehen auf Schuhe, das ist so sicher wie das Amen in der Kirche, aber warum eigentlich? Klar gibt es immer Ausnahmen. Frauen die mit einem Paar braunen. einem [...] • mehr

Nicole Berchtold | 14.10.2012 11:21 | 0 Kommentare

#### Wirtschaftsblog

#### Wall Street - Banken punkten

An der Wall Street haben die ersten beiden Grossbanken fuer diese Saison ihre Quartalsergebnisse vorgelegt. Und die Zahlen lassen eine Erholung am US-Immobilienmarkt vermuten Miriam Braun vertritt Jens Korte in [ ]>mehr

Die neuesten Kommentare

Sendungen A – Z 👻 Interaktiv 👻

0

Login / Registrieren 🔒

Suchen

ZURÜCK

glanz & gloria > Von Frittata bis Seifen-Poulet ???!-?24??[...]

▶ SF bi de Lüt > Landfrauen-Rezepte Mir als Auslandschweizerin wird immer warm ums Herz, [...]

SF bi de Lüt > Die Landfrauenküche dampft wieder! Das Esther Kempf auf dem offenen Feuer gekocht [...]

SF bi de Lüt > Die Landfrauenküche dampft wieder! Hallo Redaktion Schön das es wieder eine neue [...]

Die heftigsten Diskussionen

DOK > Lügt da jemand? 71 neue Kommentare

▶ DOK > Goethe, Faust und Julia 15 neue Kommentare

SF bi de Lüt > Die Landfrauenküche dampft wieder! 15 neue Kommentare

Gesundheits-Blog > Die Premiere ist aelungent 10 neue Kommentare

- Film- und Serien-Blog Von Serien und Bloas 5 neue Kommentare
- Korrespondenten-Blog > Des Kandidaten treue Kleider: Romney und sein Hemd 5 neue Kommentare

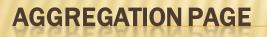

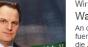

## **UPGRADE FROM MT4.X TO 5.X (IN PROGRESS)**

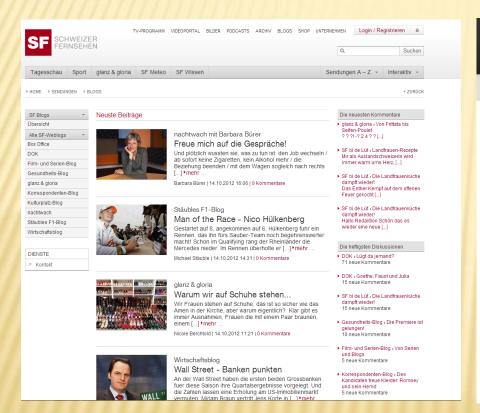

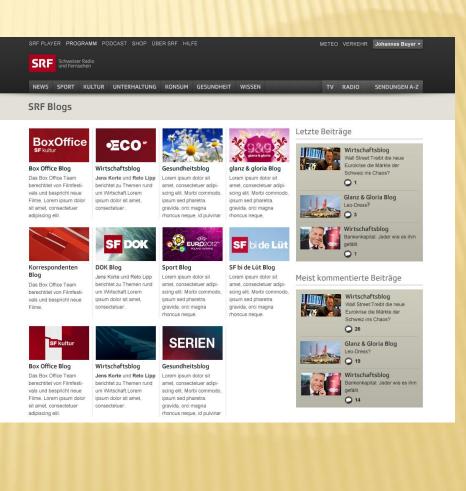

# PLUGINS (1/2)

- Lobby blog was discontinued, so PostOffice no longer needed
- EntryNumbers would work under MT5, but new blog layouts will have 'load more posts' button at the bottom, will load entries through AJAX call

Kurzfristig wird die EZB also weitere Staatsanleihen der Problemstaaten kaufen und deren Banken grosszügig mit Geld versorgen müssen.

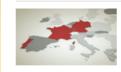

#### Mindestkurs: Eine überflüssige Diskussion Reto Lipp, 23.05.2012

Noch nie seit der Einführung des Euro waren so viele Menschen in Europa arbeitslos wie jetzt. Es sind fast 11 Prozent. Besonders hoch ist die Arbeitslosenrate in den Südstaaten der Euro-Zone.

**O** 12

Mehr anzeigen 🛩

# **PLUGINS (2/2)**

- \* iPhone/iPod touch UI support plugin still works, but badly outdated (uploading images not possible). Looking for alternatives.
- Pixenate Photo Editor still works in MT5.x
- Other than this, mostly standard plugins

# UPGRADING

- Currently development environment has been upgraded to MT 5 without issues
- × Old blogs still publish, no broken plugins
- Development of new layouts underway, much easier thanks to easy saving/deployment of themes in MT5

#### SFTV New Design - Blog

Thema exporteren

#### Blog thema's exporteren

| Naam *       | Thema van SFTV New Design - Blog                                                     |
|--------------|--------------------------------------------------------------------------------------|
| Basisnaam *  | theme_from_new                                                                       |
|              | Gebruik enkel letters, cijfers, streepjes of underscores (a-z, A-Z, 0-9, '-' of '_). |
| Versie *     | 1.0                                                                                  |
| Beschrijving |                                                                                      |
|              |                                                                                      |
| Maker        |                                                                                      |
| Link auteur  |                                                                                      |
| Opties       | Statische bestanden Details                                                          |
|              | ✓ Set sjablonen Details                                                              |
| Bestemming   | Installeren in thema-map                                                             |
|              |                                                                                      |

### (It is in Duch even...)

## AND THAT MAKES ME VERY HAPPY...

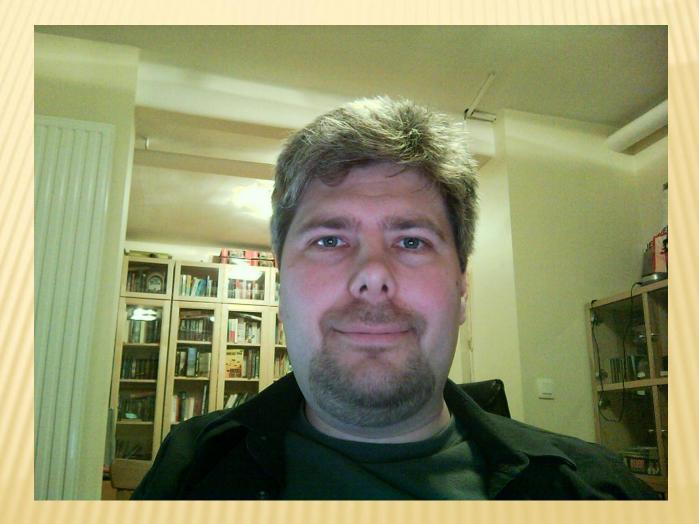

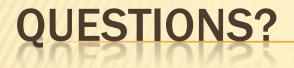

maarten.schenk@yesitcan.be

http://www.yesitcan.be

http://www.movabletips.com

++32 476 31 07 57 schenkm on Skype mschenk on Twitter